### CM-3G 周辺モジュール拡張技術文書 DRV8830(モータ制御)

(第1版)

Copyright (C)2015 株式会社コンピューテックス

### 目次

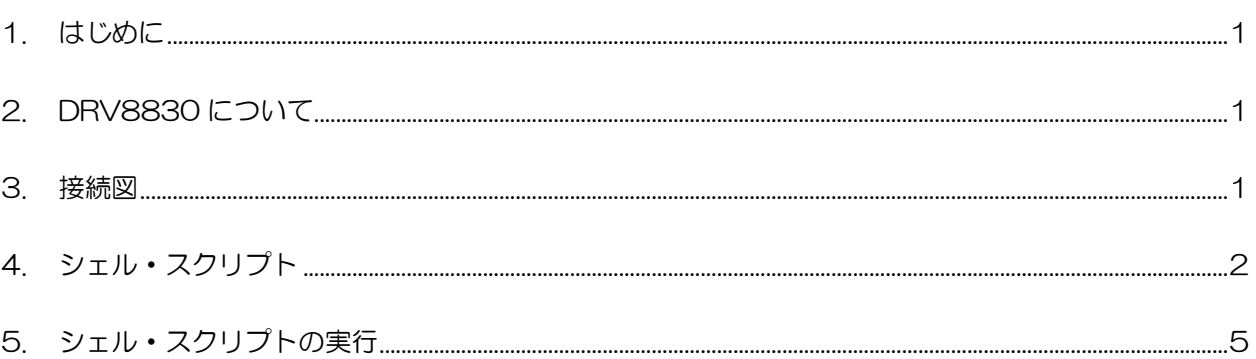

# <span id="page-1-0"></span>1. はじめに

本書は、CM-3G 開発キットで DRV8830 を使用するための補足マニュアルです。 CM-3G の拡張コネクタに接続可能なモータ制御モジュールを使用するための手順を記述します。

# <span id="page-1-1"></span>2. DRV8830 について

DRV8830 は、I2C で接続可能なモータ制御モジュールです。

## <span id="page-1-2"></span>3. 接続図

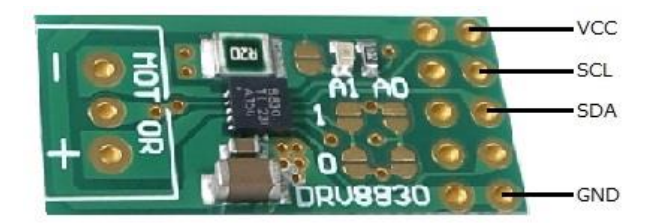

#### **DRV8830 と CM-3G100 D-BOARD の接続信号表**

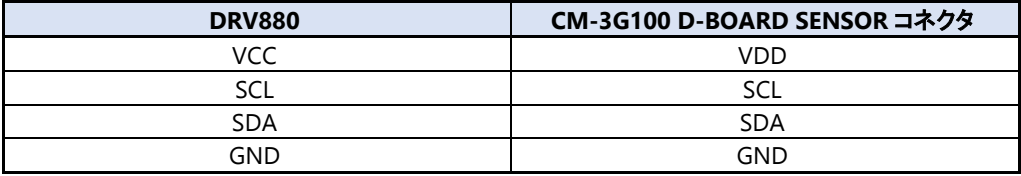

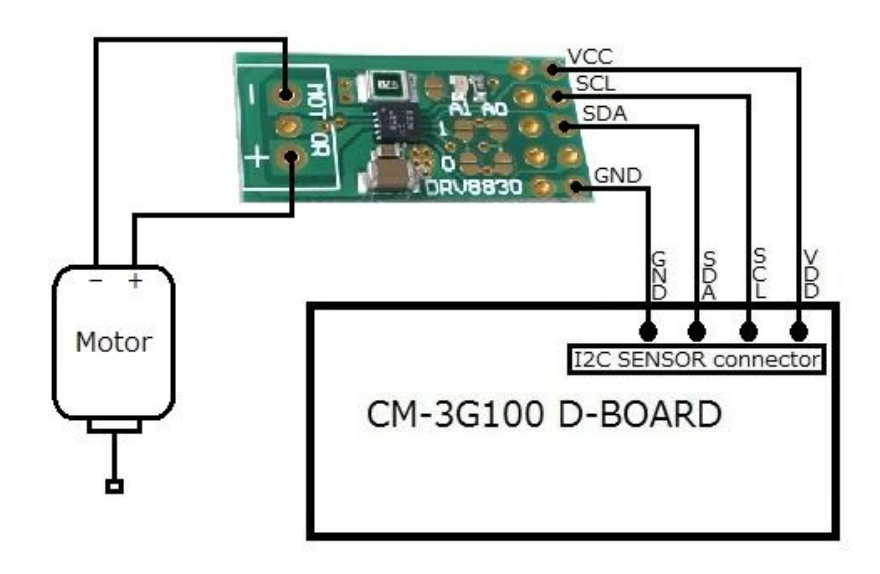

### <span id="page-2-0"></span>4. シェル・スクリプト

モータ制御するシェル・スクリプトは以下の通りです。

```
#!/bin/sh
I2CADDR=0x64
valid_voltage="0.48 0.56 0.64 0.72 0.80 \
                                    0.88 0.96 1.04 1.12 1.20 \
                                    1.29 1.37 1.45 1.53 1.61 \
                                    1.69 1.77 1.85 1.93 2.01 \
                                    2.09 2.17 2.25 2.33 2.41 \
                                    2.49 2.57 2.65 2.73 2.81 \
                                    2.89 2.97 3.05 3.13 3.21 \
                                    3.29 3.37 3.45 3.53 3.61 \
                                    3.69 3.77 3.86 3.94 4.02 \
                                    4.10 4.18 4.26 4.34 4.42 \
                                    4.50 4.58 4.66 4.74 4.82 \
                                    4.90 4.98 5.06"
usage()
{
         echo "Usage: $0 <mode> [voltage]"
         echo "Where,"
         echo " <mode> Operation mode. Should be one of the following:"
         echo " 0 : Standby/ Free run"
         echo " 1 : Clockwise rotation (Voltage parameter mandatory)"
         echo " 2 : Anti-clockwise rotation (Voltage parameter mandatory)"
         echo " 3 : Stopped/Brake enabled"
         echo " [voltage]: The operating voltage for the motor"
         echo " This paramater is mandatory for clockwise/anti-clockwise rotation"
         echo " The following values are valid:"
         count=0
         str=""
         for voltage in $valid_voltage; do
                  str="$str $voltage"
                  count=$((count+1))
                  if \lceil $count -eq 5 ]; then
                           echo " $str"
                           count=0
                           str=""
                  fi
         done
         if ! [ $count -eq 0 ]; then
                  echo "$str"
         fi
         exit 1
}
```
### **Computex**

```
# Argument check
if [ $# != 1 ] && [ $# != 2 ]; then
         echo "Error: Parameter mismatch"
         usage $0
fi
val=$1
# Paramater check
if \lceil "$val" == "0" ]; then
         echo "Mode: Standby/ Free run"
elif \lceil "$val" == "3" ]; then
                   echo "Mode: Stopped/Brake enabled"
elif [ "\text{val}" == "1" ] || [ "\text{val}" == "2" ]; then
         # Mandatory argument check
         if \lceil $# != 2 ]; then
                   echo "Error: Parameter mismatch, <voltage> parameter is required"
                   usage $0
         fi
         if [' "$val" == "1" ]; then
                   echo "Mode: Clockwise rotation"
         elif [' "$val" == "2" ]; then
                   echo "Mode: Anti-clockwise rotation"
         fi
         # Voltage parameter check
         found=0
         # Initialize VSET value
         VSET=0x06
          for voltage in $valid_voltage; do
                   if \left[ "\sqrt[6]{" == "\sqrt[6]{2}" ]; then
                             found=1;
                             break;
                   fi
                   VSET = $((VSET + 1))done
         if [ $found -eq 0 ]; then
                   echo "Error: Voltage not supported"
                   usage $0
         fi
         echo "Voltage: 2V (VSET=echo VSET | awk '{printf''0x\%02xYn", $1}'')"
         val=\$((val | (VSET\<2)))else
         echo "Error: Mode not supported"
         usage $0
fi
# device check
id='i2cget -f -y 3 $I2CADDR 0x00 b)if [ $? != 0 ] ; then
         echo "Error: DRV8830 not detected"
         exit 1;
fi
```
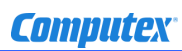

# Write to control register i2cset -f -y 3 \$I2CADDR 0x00 \$val

# <span id="page-5-0"></span>5. シェル・スクリプトの実行

以下のようにシェル・スクリプトを実行すると、モータ制御を行うことができます。

#### # drv8830.sh 1 0.48

シェル・スクリプトのオプションは以下の通りです。

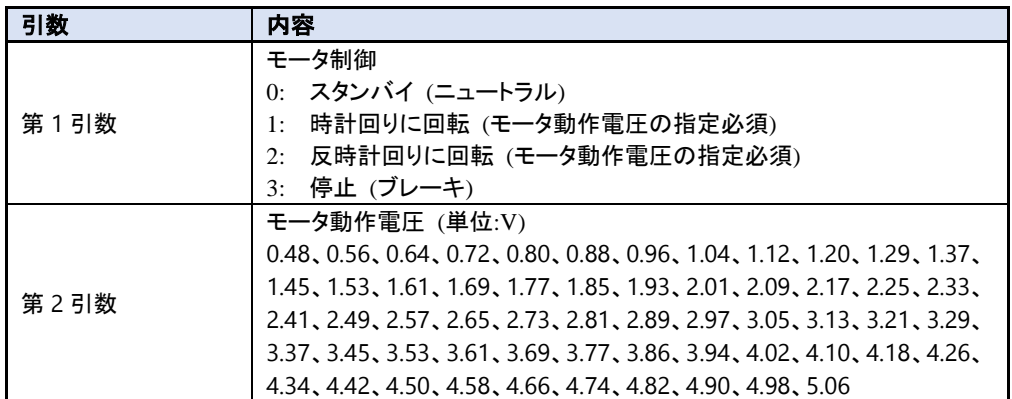

モータを時計回りに回転させます。

第 2 引数で指定したモータ動作電圧によって回転速度が変化します。

# drv8830.sh 1 4.50

モータを反時計回りに回転させます。

# drv8830.sh 2 0.48

モータにブレーキをかけます。

# drv8830.sh 3

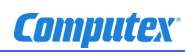

### 変更履歴

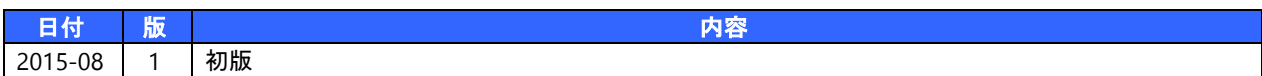

- 本書の内容の一部、または全部を無断で使用することや、複製することはできません。
- 本書の内容、および仕様に関しては将来予告なしに変更することがあります。
- 本書は万全の注意を払って生産されていますが、ご利用になった結果について当社は一切の責任を負いかねますのでご了承く ださい。
- COMPUTEX は、(株)コンピューテックスの登録商標です
- その他本書で取り上げる会社名および製品名などは、一般に各メーカーの商標、または登録商標です。

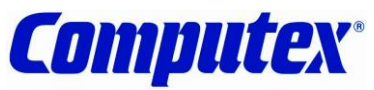

株式会社コンピューテックス

本 社 〒605-0846 京都市東山区五条橋東 4-432-13 對嵐坊ビル TEL:075-551-0528(代) FAX:075-551-2585 東京営業所 TEL:03-5753-9911(代) FAX:03-5753-9917 テクニカルセンタ TEL:075-551-0373 FAX:075-551-2585

**CM-3G** 周辺モジュール拡張技術文書 **DRV8830(**モータ制御**) 2015** 年 **8** 月 第 **1** 版 **CX507(A)1508**